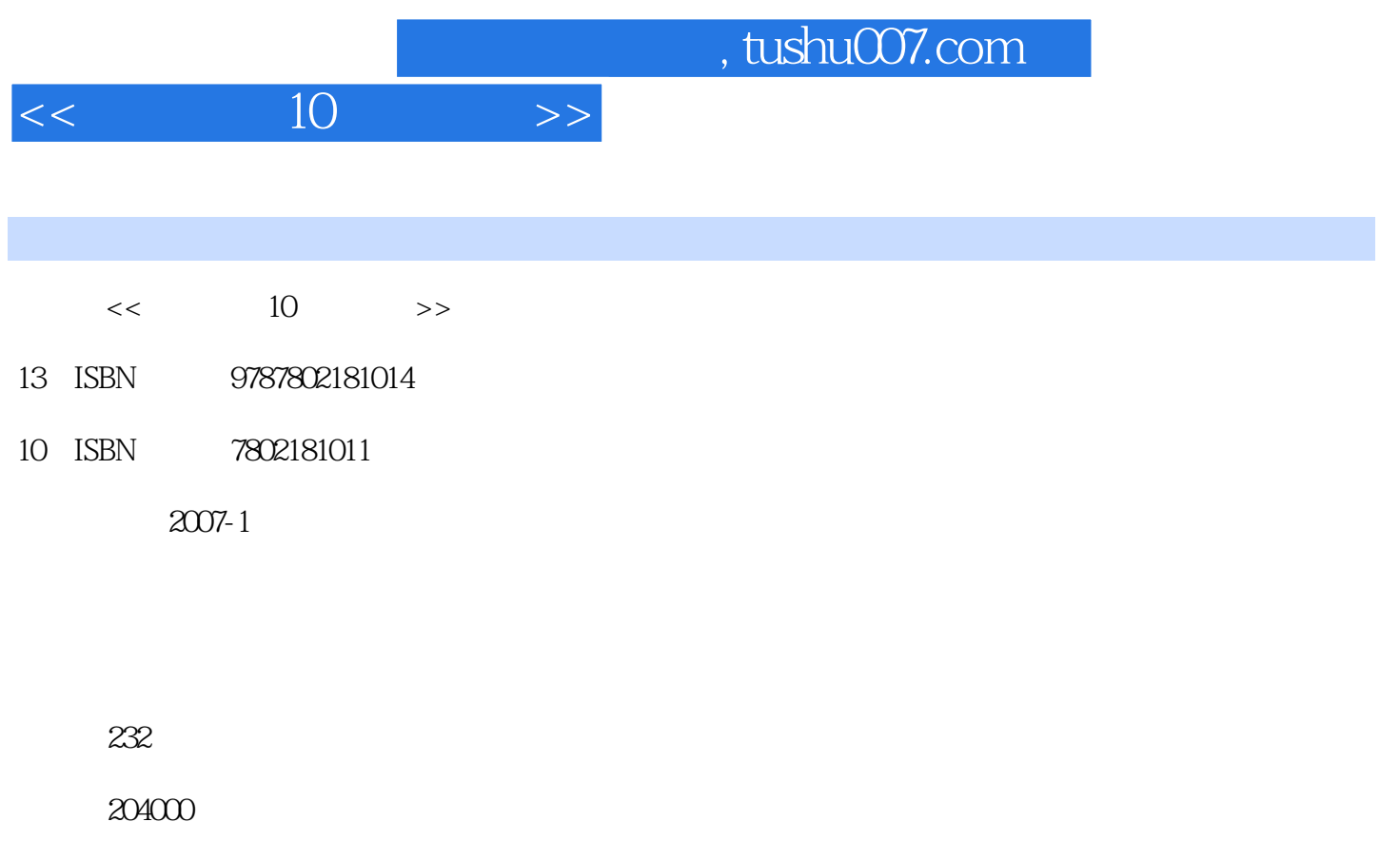

extended by PDF and the PDF

更多资源请访问:http://www.tushu007.com

## $<<$  10  $>>$

## , tushu007.com

 $9:$ 并重点对制作视频最为核心的技术——滤镜进行了详细说明。 8 1 " 10"  $\degree$  and  $\degree$  10"  $\sim$  10"  $\sim$  10"  $2$  $3$  \* 10"  $4$  $5$ Flash  $6\,$  $\text{DVD}$  $DVD$  $7$  第8章为综合实例。  $5$   $*$   $10"$ 

 $DV$ 

 $,$  tushu007.com

## $<<$  10  $>>$

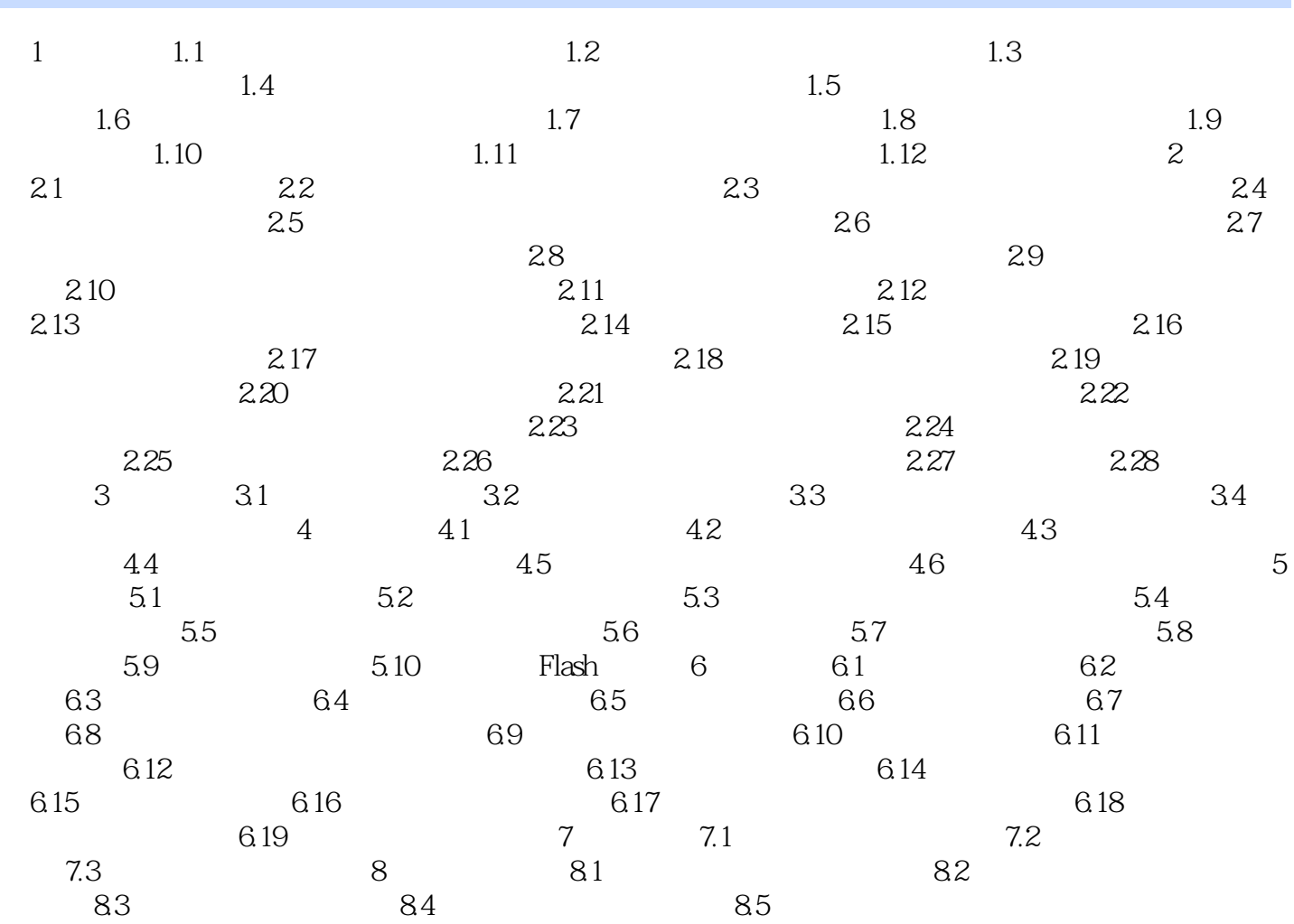

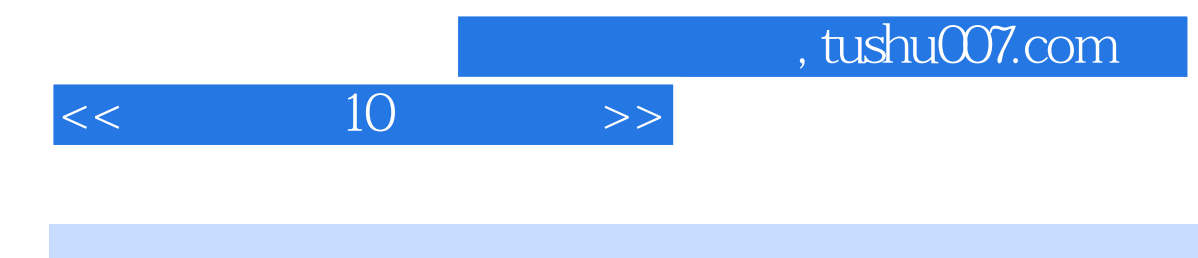

本站所提供下载的PDF图书仅提供预览和简介,请支持正版图书。

更多资源请访问:http://www.tushu007.com